## Государственное бюджетное профессиональное образовательное учреждение Республики Крым

# «Симферопольский колледж сферы обслуживания и дизайна»

#### **PACCMOTPEHO**

на заседании цикловой комиссии по профессии «Повар, кондитер» Протокол №1 от «28 »августа 2018 г. Председатель ЦК В.Н. Триголова

**УТВЕРЖДАЮ** 

Зам. директора по УПР ГБПОУ РК «Симферопольский колледж сферы обслуживания и дизайна»

А.А. Сиверс «Зб»августа 2018 г.

### Календарно-тематический план

### на 2018/2019 уч. год

### ОП.10 Информационные технологии

#### в профессиональной деятельности

составлен на основании рабочей программы общепрофессиональной дисциплины,

утвержденной и.о. директора ГБПОУ РК «Симферопольский колледж сферы

обслуживания и дизайна»

Профессия: 43.01.09 Повар, кондитер

 $\Gamma$ pynna: 12

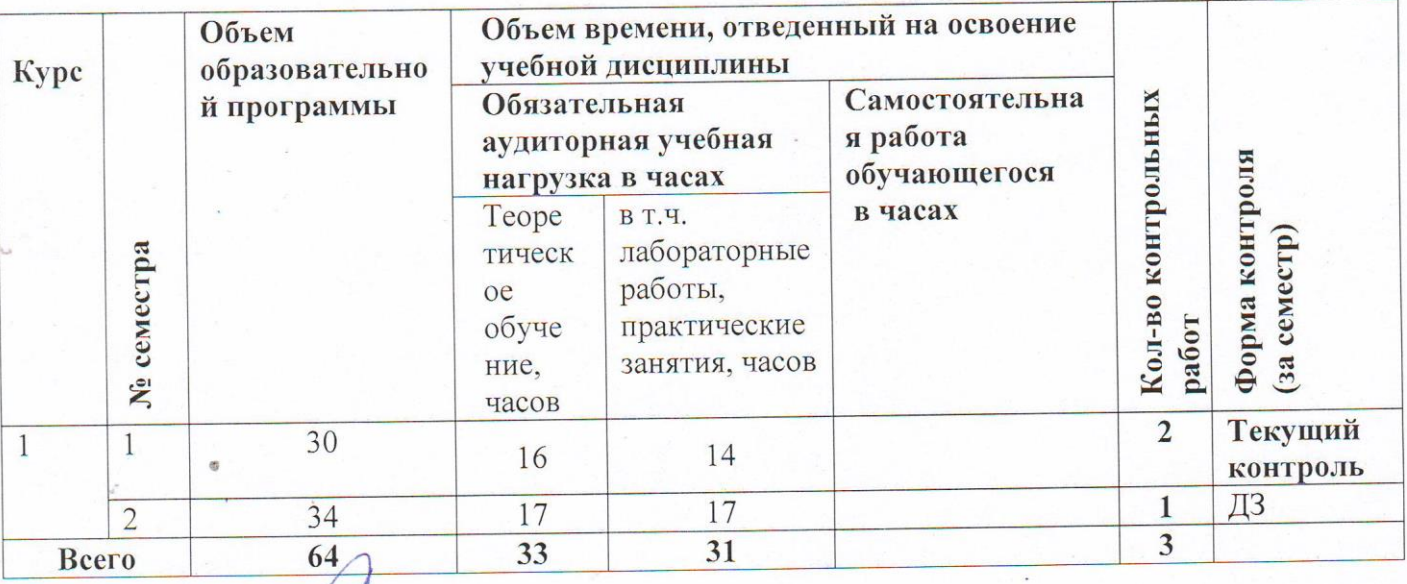

 $\mathscr{A}$ Преподаватель

А.А. Сиверс

# **Содержание календарно-тематического плана**

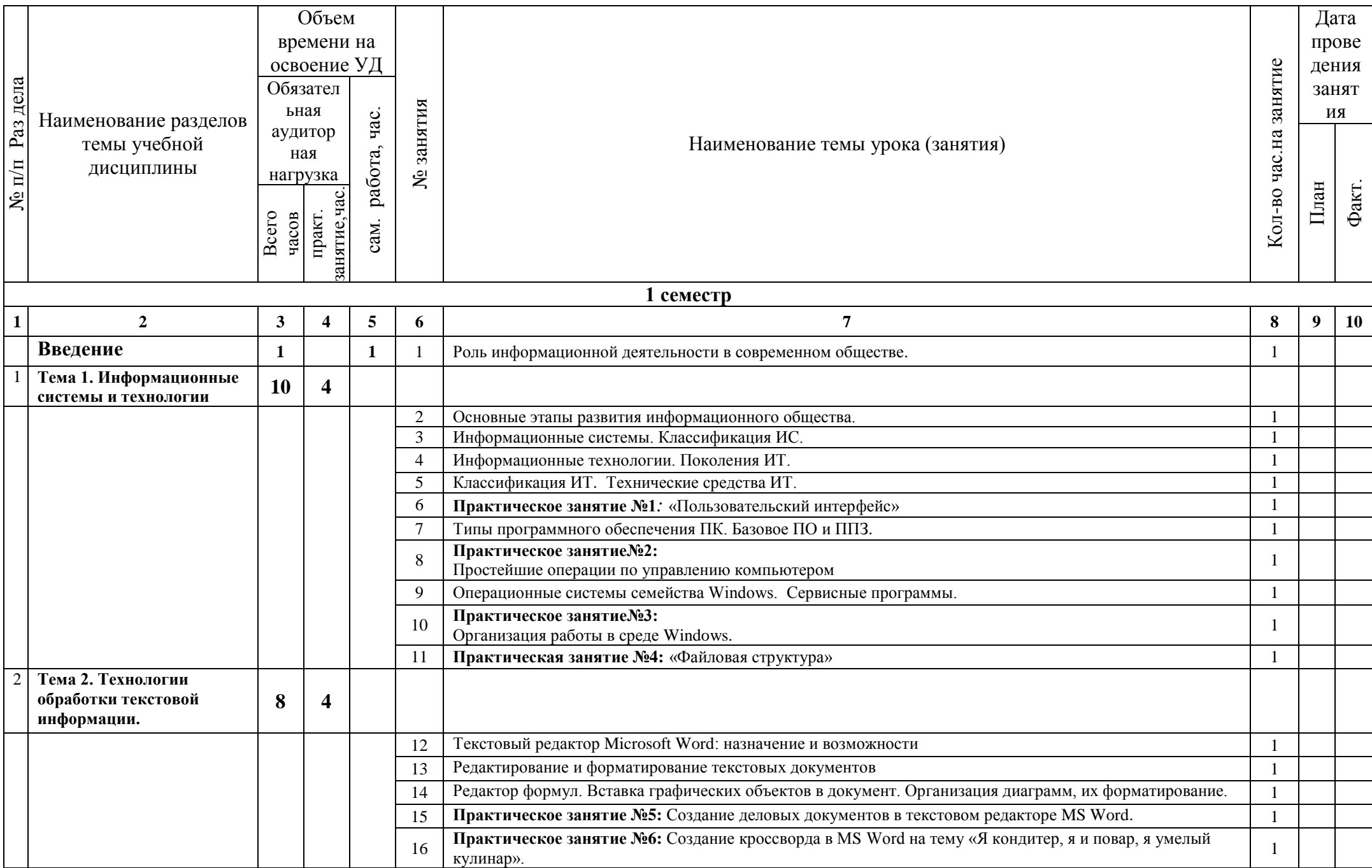

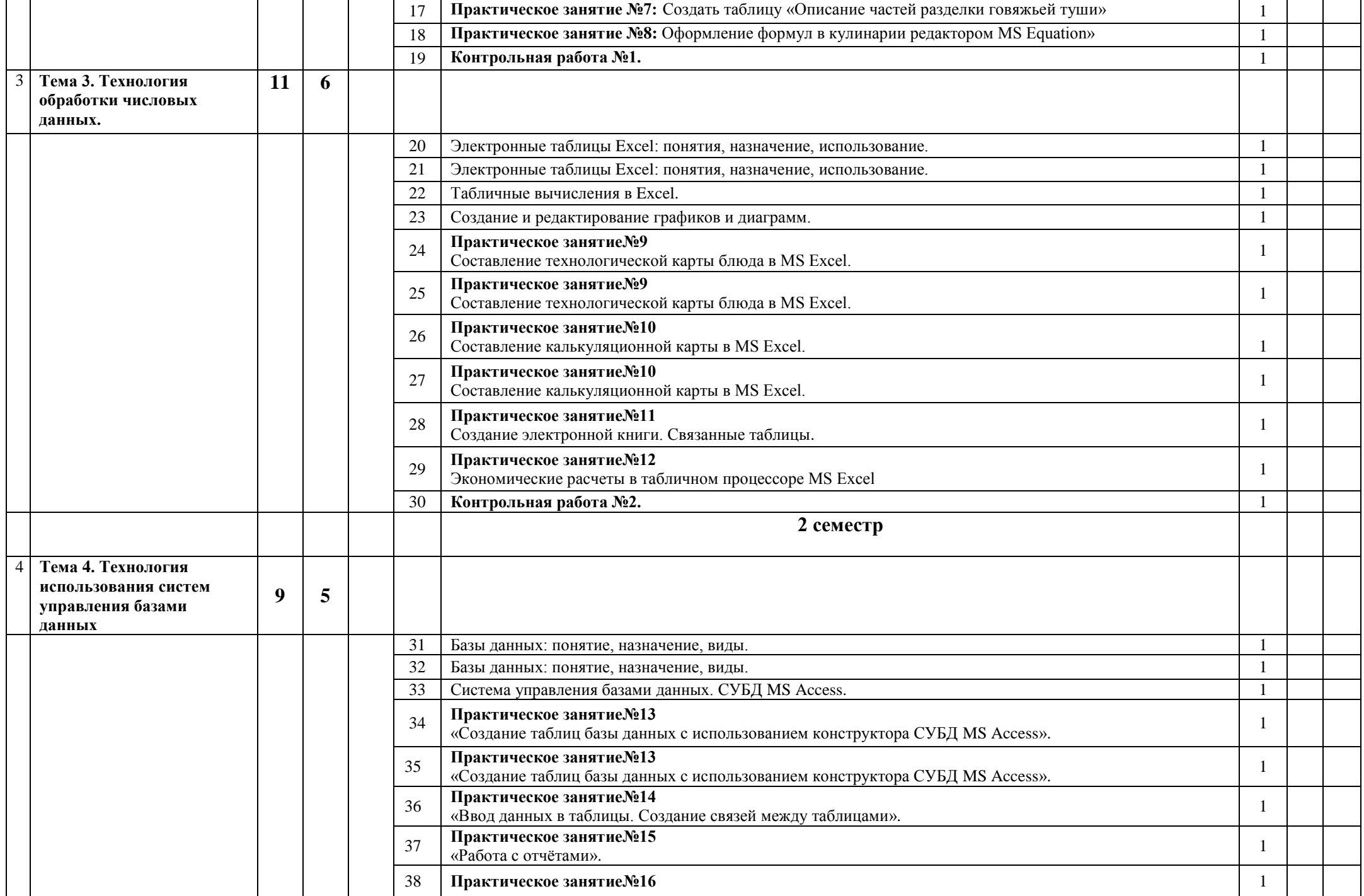

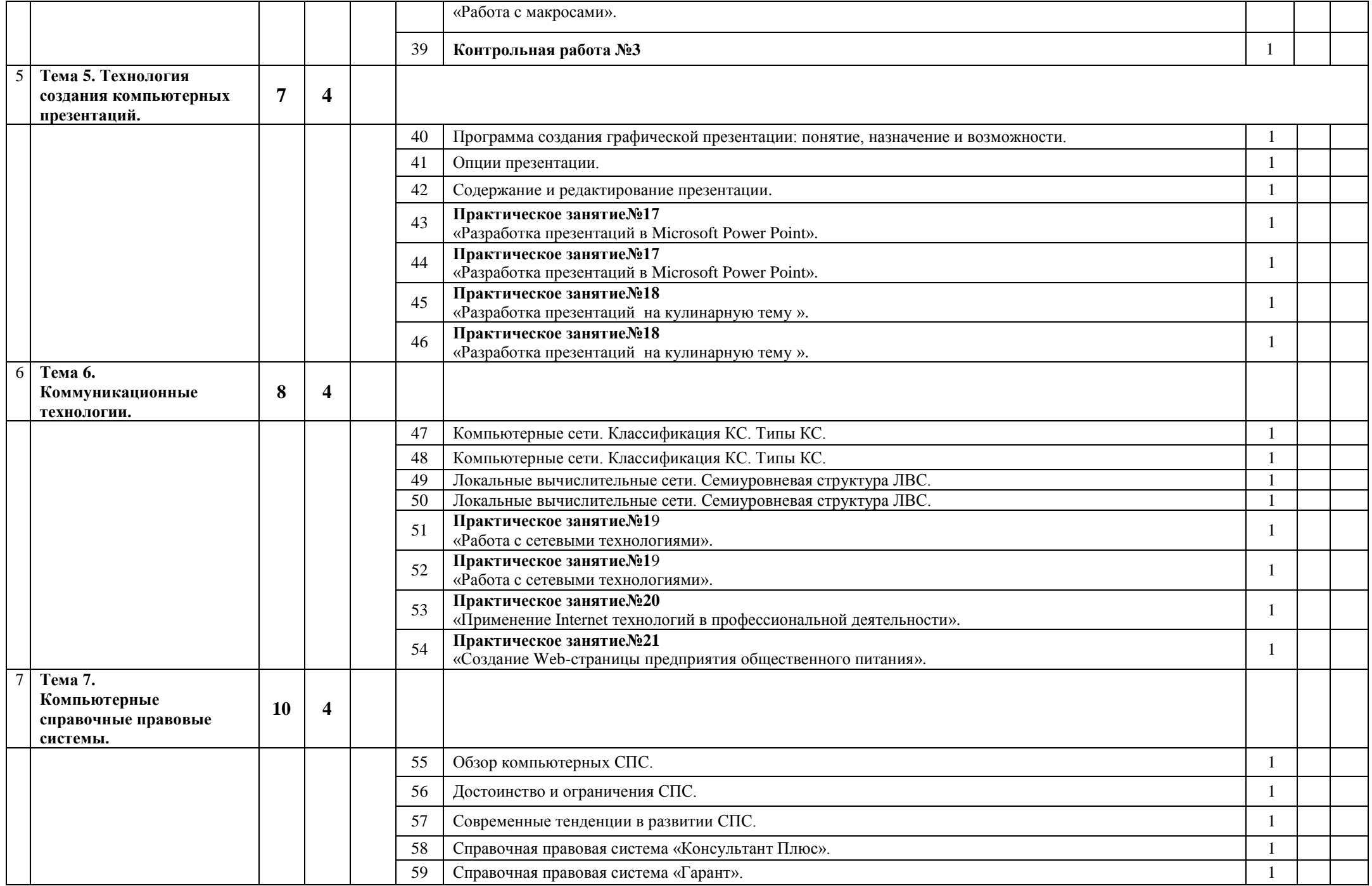

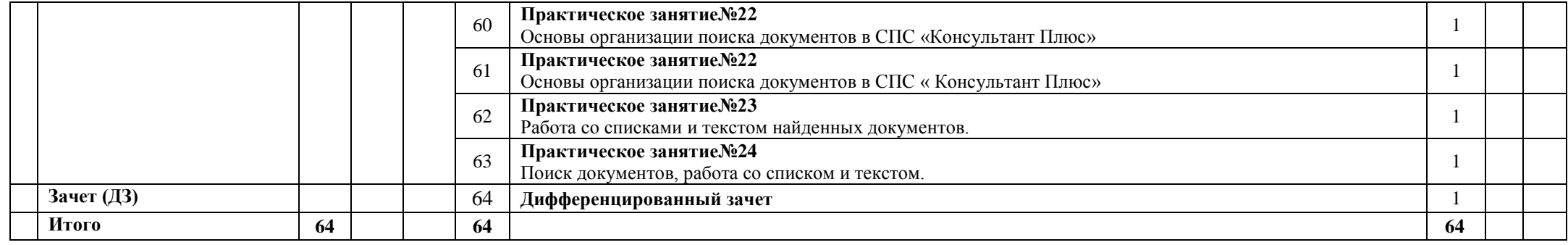